$\sigma$  $\overline{\mathsf{C}}$  $\tilde{\epsilon}$  $\overline{4}$ **G**  $\overline{}$ speciffed due date received on the than 4 week of when the received within 1 n.a. n.a. later than 6, earlier activate assignment was later han 4, but in time to be graded on time (5%) 1 required word wrong;<br> $3/4$  of other meanings; given; own list has 7 correct; half of other ambitious, accurate other meanings are all correct; most of the wrong most of which are 50% ambitious items, meanings; own list has 5 of 7 required words own list mostly words required travel words wrong. Own list mostly words, and some others almost 4 parts, many of them A few items in both correct ambitious & correct vocabulary (20%) words from the core Missing some required materials. worksheet: almost 6 content (ex: hotel within types of content AND clear of them in German, >10 websites, most English some English and differentiation some German but almost 4 special interest) of content (travel. with several types them in German, **AND** hostel sites) several types of 6 or fewer sites, accommodations. 10 websites, half of sites, mostly in a few easily tound easily found worksheet: websites  $(20\%)$ ,  $\oint$ of the message fully and description of self and vocabulary; also adds accurately; rich specialized Expresses the necessities adjustment of structures. sentence creation with Clear Intermediate-Low **almost** 6 intended activities personal elements, such as fragments and distorted length), with mixture of Individualized vocabulary needed. Includes some 7 vocabulary when Accurate, broad use of K5including special interest the rest is either miniscule A few words are accurate, sentences. K5-7 Brief (half the spectried almost 4 or, if wordy, heavily frequent mistakes vocabulary used, but with distorted lodging inquiry  $(20\%)$ customization though will be modest brief. IIIM necessarily be shortness of vocabulary although See left, See left, d izomla See left. 4 ISOMIE due to message See left. arrival message  $(10\%)$  $(9/01)$  and  $(10\%)$ supporting material website printouts or language web printout; Sheer quantity of balanced pieces of Several attractive and supporting material and not all of it of high not carefully organized Plenty of material, but enough. portfolio items is not supporting material, One attractive piece of quality. but it is not likely to be supporting material One usable piece of work from portfolio). material that is One piece of piece of supporting Nothing, or else one of plain text). isolated picture, heap schedule printout, effective (train Interesting, Germanessentially useless ideas rather indefinite, vague causality). Instructor could write a strong case (tone not serious, of the appeal). Benefactor's heart show websites; German version a larger educational perspective. and learning German are put into German and something else. Trip support letter with a clean the real thing, but does not make Uses a special ploy (offer to Trip is carefully tied to learning clearly not a serious effort. almost 5. short and sloppy message. poorly worded letter that is Brief, half-hearted, vague, and almost 4 The letter could be mistaken for Nothing there, or else a very (if there) melts. Quscience. appeal for support  $(H\theta_0)$ 20

German 101 - Scoring Guide for Project K 07 (F2006) Dream Trip orer  $\triangle\beta\%$ 

learning German seriously; at least one piece of supporting material (website printout or description of such). -list consists at leas will be German-language sites and includes several types of content; letter to benefactor describes the proposed trip and also tells about where needed, and inclusion of own vocabulary; vocabulary worksheet clearly shows benefit of contextual vocabulary learning and reliable dictionary use; website Rule of thumb for  $\sqrt{\frac{1}{2}}$  sati $\sqrt{\frac{1}{2}}$  actinal messages are simple, accurate sentences of 3 or more syntactic units, with frequent use of vocabulary from Kontexte 5-7

Date  $\angle U$   $\cancel{DecOQ}$  Total Score  $\frac{3}{2}$ ,  $\cancel{T}$  Grade  $-2080$ 2.5 Apr

## Project K07 "Meine Traumreise" . "My Dream Trip"

in

 $0803 - 2$ 

#### Vocabulary (15+ items).

A. The words in the chart below have multiple meanings. Choosing the wrong German equivalent can easily lead to miscomprehension and even embarrassment.<sup>1</sup> For the English words find the German word that relates to travel. Then contrast it to one or more other German equivalents of the same word that mean very different things.

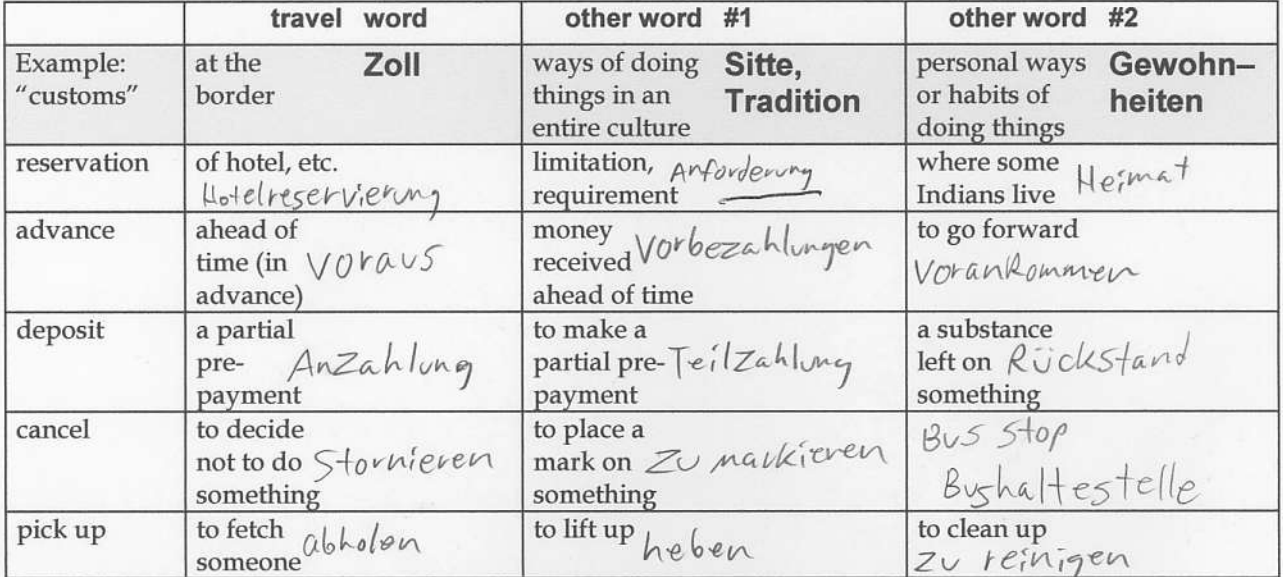

B. The following words are ambiguous in English with regard to part of speech. Each can be either a noun or a verb. (Example of verb-noun ambiguity: "You can file [verb] this file [noun].") Choosing the wrong German equivalent will not likely cause embarrassment or downright miscomprehension, but your language will come across as very distorted. For each word list both of its travel-related equivalents in German (ex: "drive" (noun") - word for a "drive" in the country, NOT the word for a "driveway".

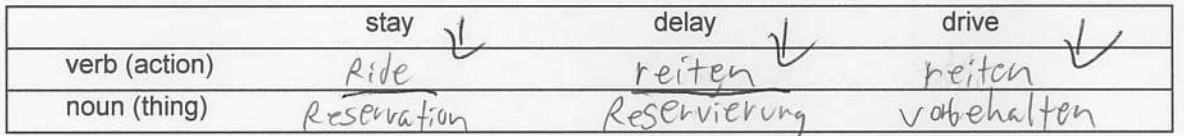

C. Your special vocabulary - add 7 or more words that are specific to travel or your special interest for making the trip. Indicate the source where you found the word, so we can correct errors.

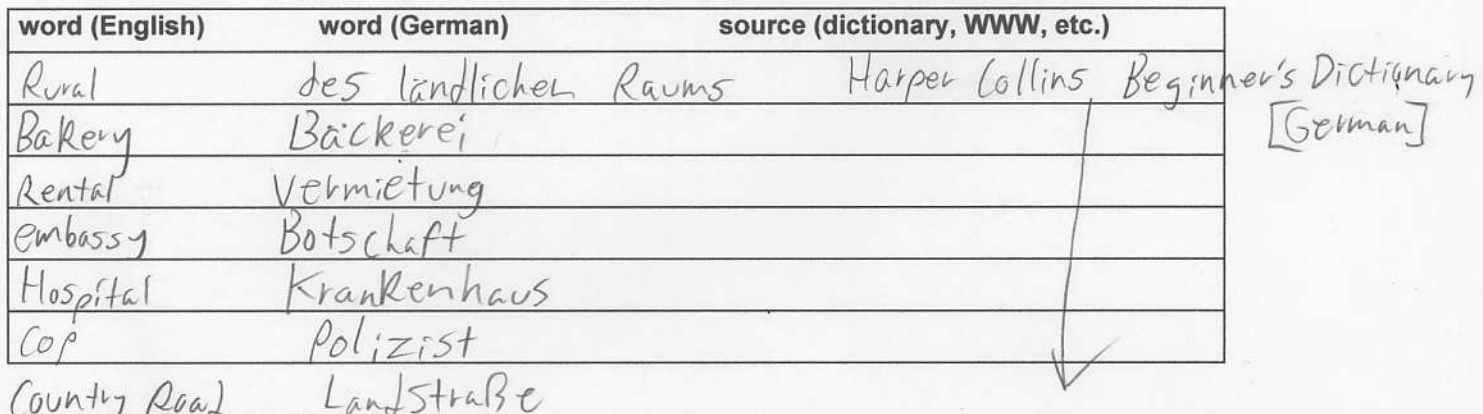

 $1$  A true-life example going from German to English: A German travel website has a link labeled "sofort buchen." An automatic translator converts this to "instant beeches" (the tree, not the seaside). The verb "buchen" means " to book, reserve." The noun "Buche," whose plural is "Buchen," means "beech tree."

F2006

and a string

### Name

# Project K07 "Meine Traumreise" • "My Dream Trip"

 $OS03 - 3$ 

# List of Websites consulted (10+ items).

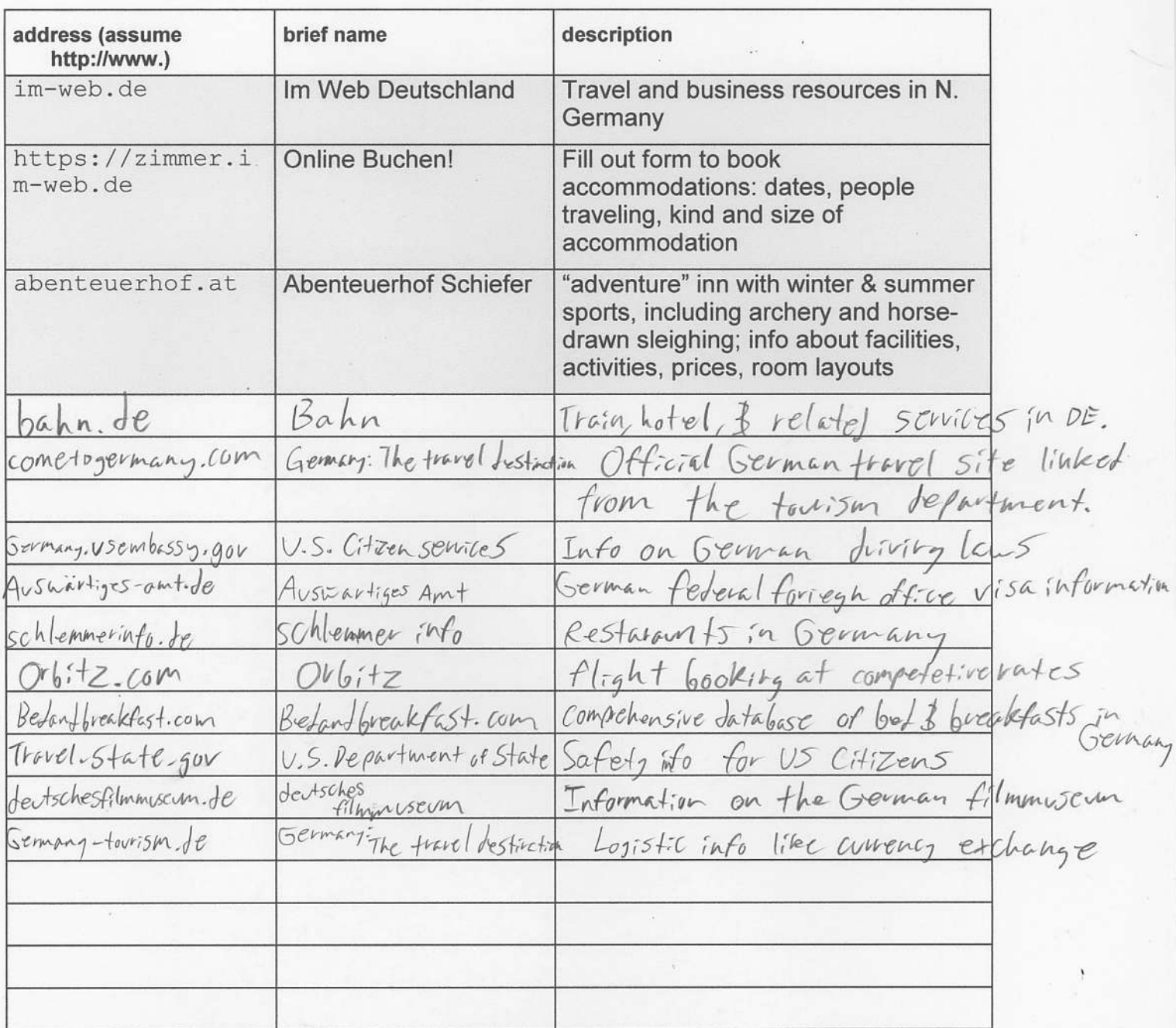

Dear Grandma,

As you know I've been studying film for a while now and in addition to film I have started to leam to speak German.

As it tums out Gemany is an important place for film in that it is the producer of much of the modern camera equipment used in today's cinema. As well it has a rich and vibrant history of film dating back to the first films ever produced.

o?r's'1

One thing that I feel would be very useful to fiuther my education in both German speaking and film would be a trip to Gemany,

The plan would be to fly to Germany and then use Germany's native transportation to get around when in state. I would use train as my primary means of transportation from city to city, and to avoid heavy costs of hotels I would utilize the beautiful bed and breakfasts located throughout Germany.

I would stay In Frankfurt so that I could be closer to the German Film Museum there, and then still have train access to visit other places in Germany.

Not only would I be able to use my skills in German to avoid tourist traps and high costs of travel that might otherwise bog down any non German speaking tourist, but I will be able to avoid logistical travel errors with an enhanced ability to communicate with people in the country.

Grandma, please take this proposal into consideration and write me back.

Your grandson,

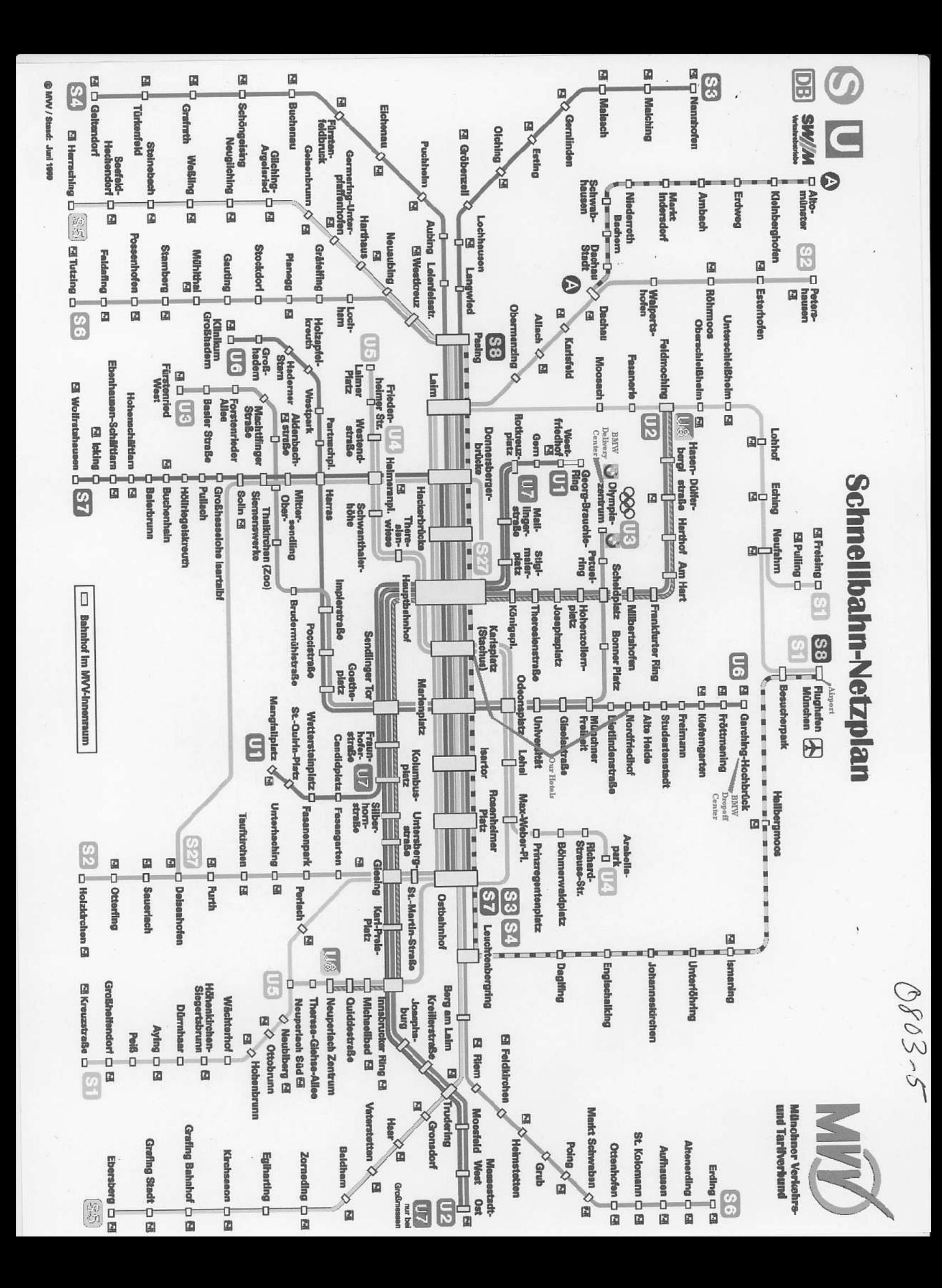

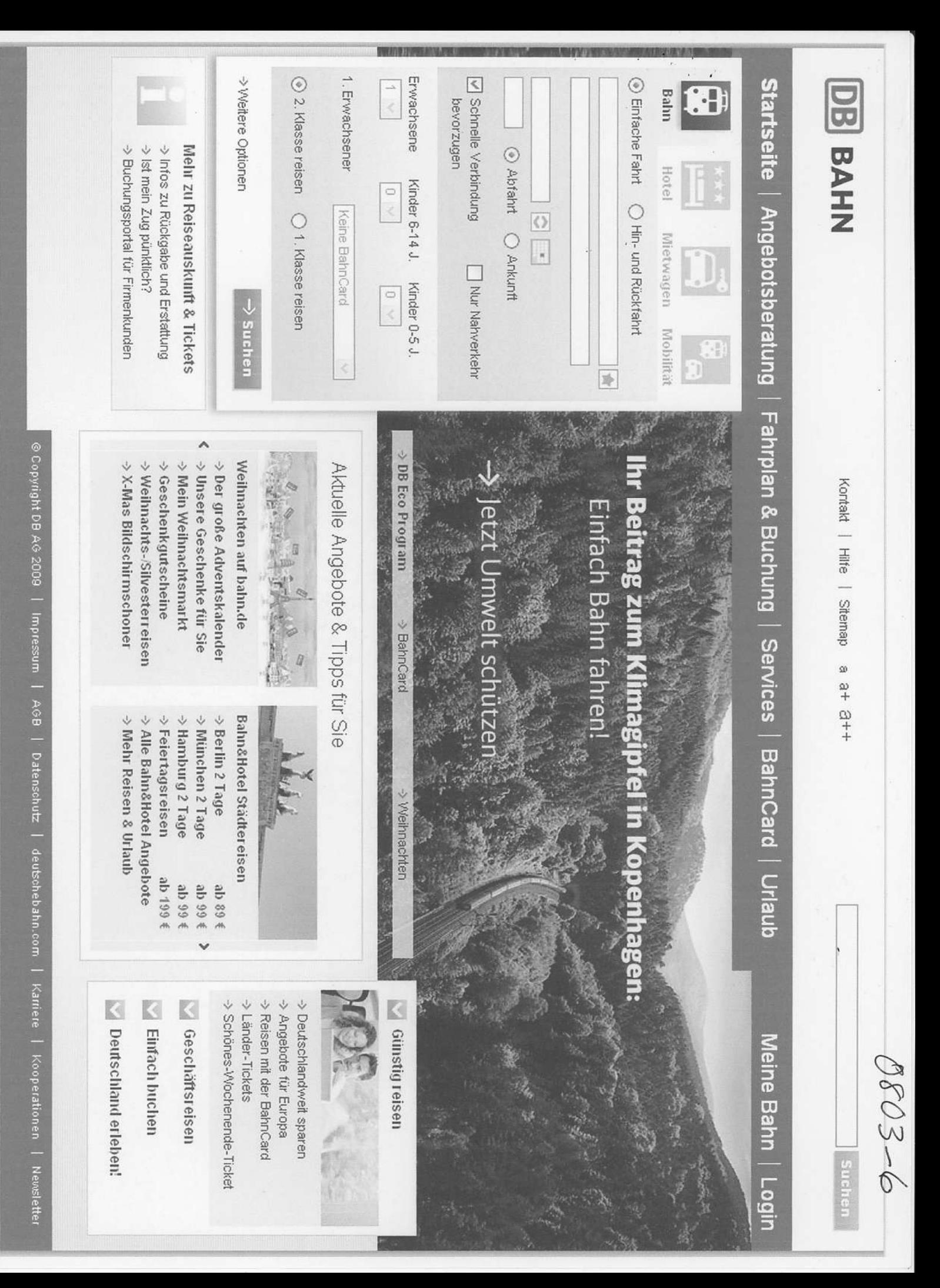

| Städtereisen | Official Decision Decision

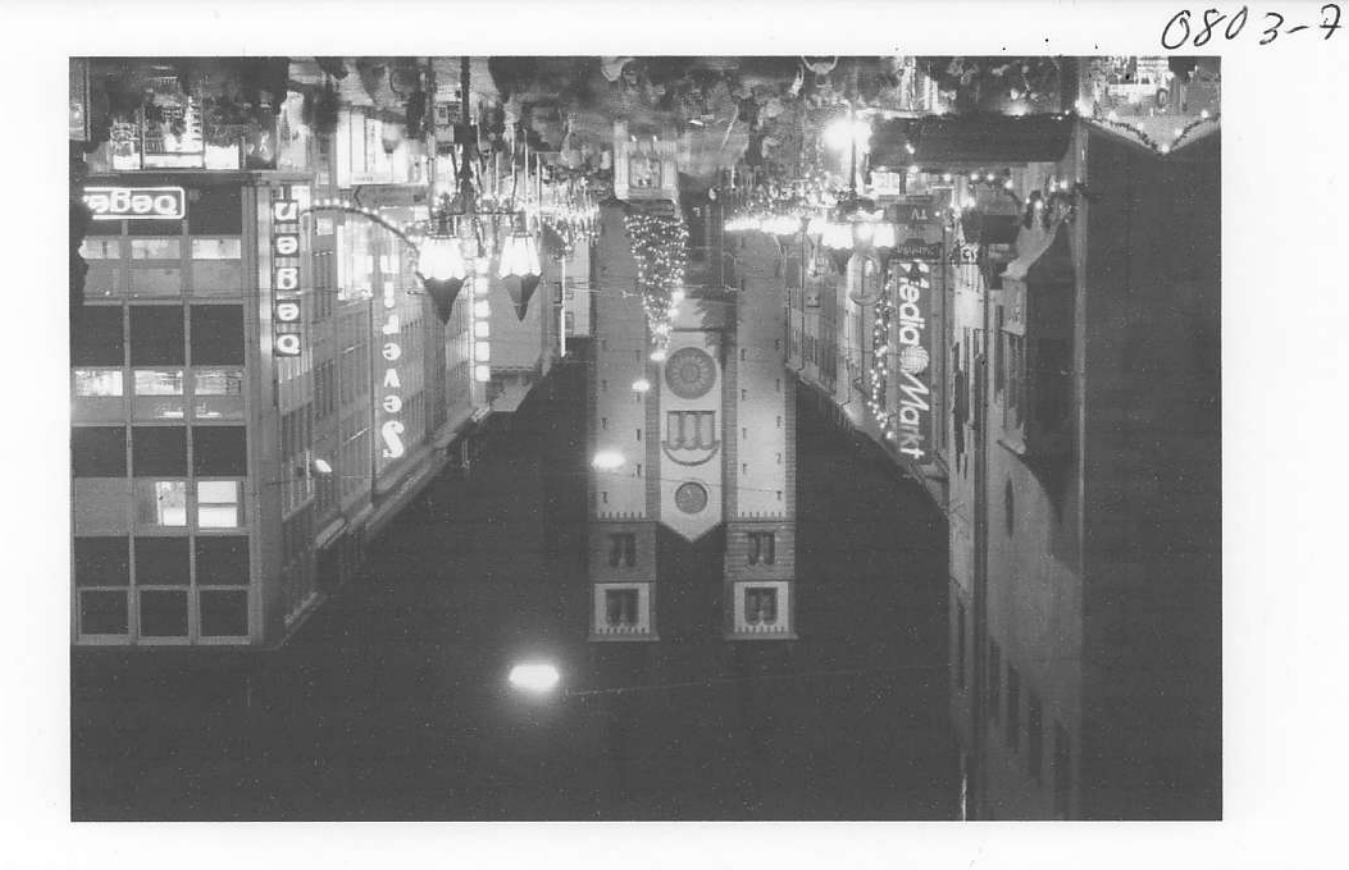

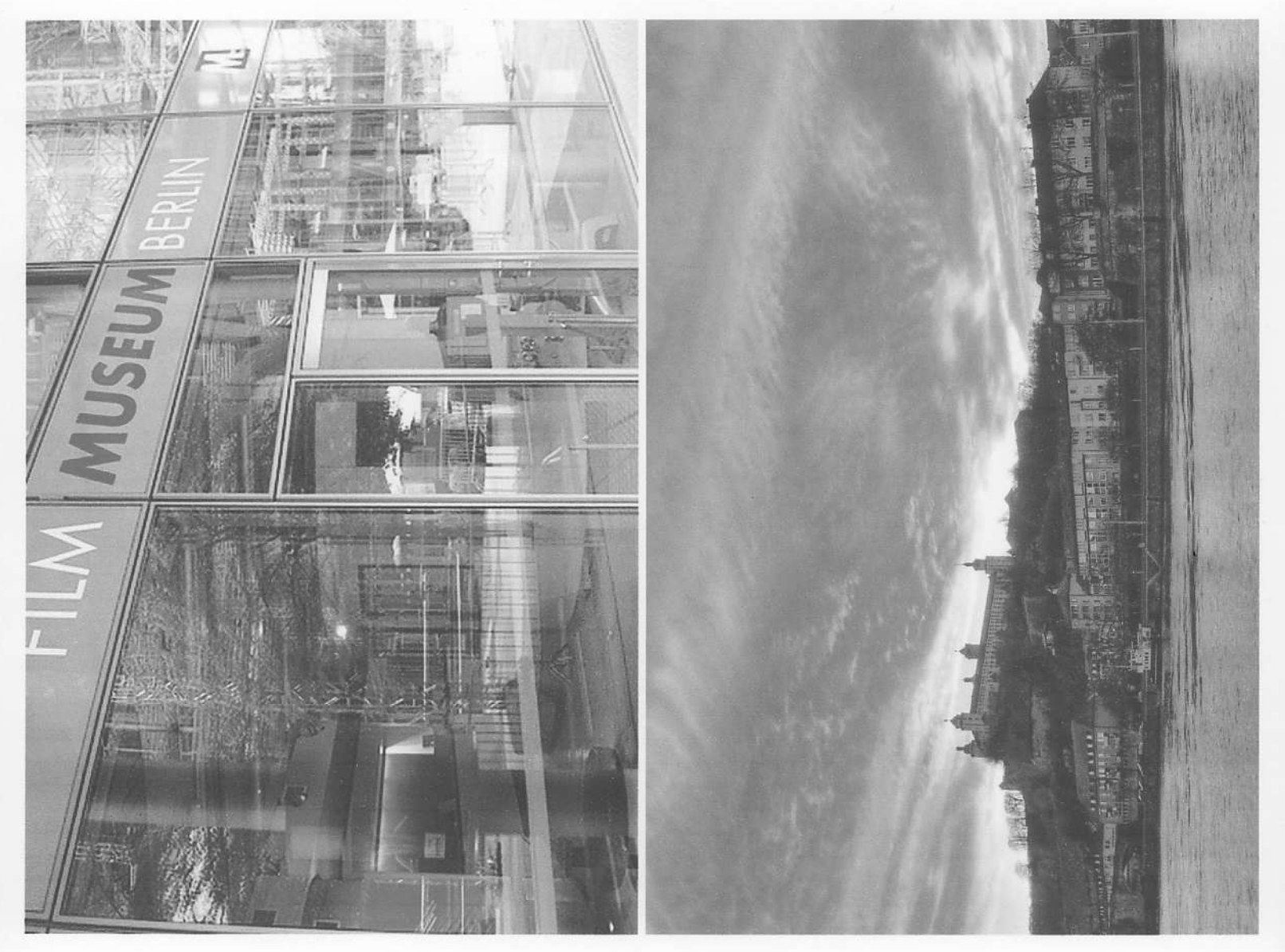

Liebe Würzburg Bett und Frühstück,

Juli dritte, ich bin in Frankurt Deutschland. Und werde dann gehe zu Würzburg. Ich werde bleibe in Würzburg für dreizehn tag und zwölf Nächte. Ich brauchet eine einzelzimmer mit dusche oder bad. Wenn mein unterkünfte sind unmöglich oder sie sind gebucht, dann ich brauchet andere unterkünfte bitte.

3803-8

Liebe Oma,

Ich bin fliege zu Frankfurt Juli dritte, und abfliegen Juli dreizehnt. Der fahrkarte für der flugzeug kostet einethousand achthundred und achtachtzig dollars hin und rückfahrt. Den ich werde reite der züg zu Würzburg.